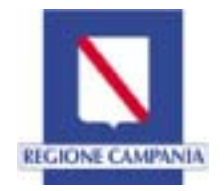

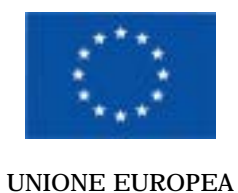

# **AVVISO PUBBLICO PER LA REALIZZAZIONE DI UN PIANO INTEGRATO PER SOSTENERE L'INCLUSIONE SOCIALE, L'OCCUPABILITÀ DELL'AREA NORD DELLA CITTA' DI NAPOLI**

**Tipologia di azione C** 

# **SEZIONE A INFORMAZIONI GENERALI**

**TITOLO DEL PROGETTO** 

### **SOGGETTO ATTUATORE**

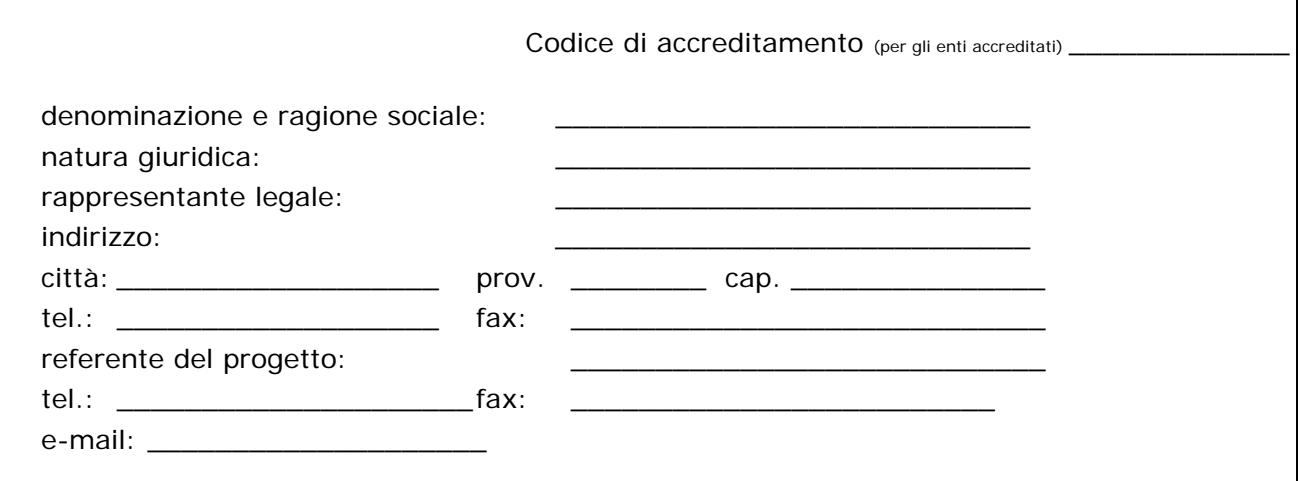

## **In caso di ATS specificare:**

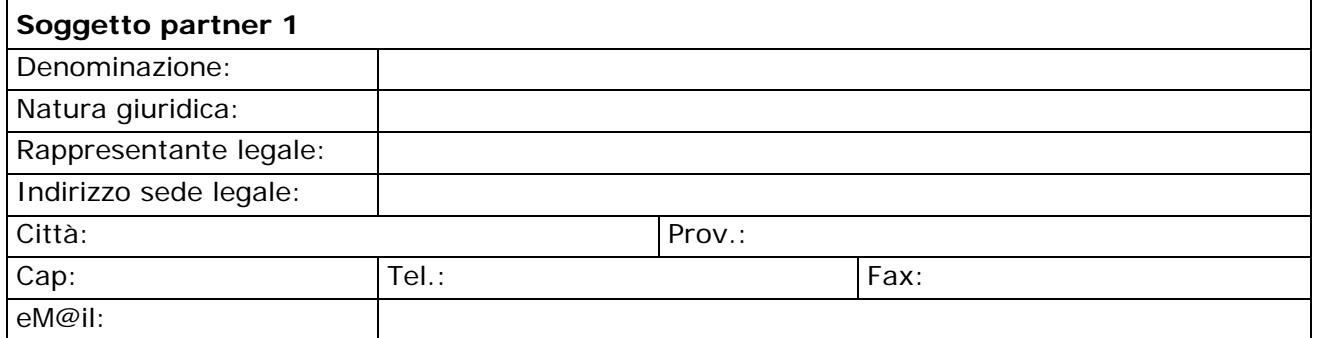

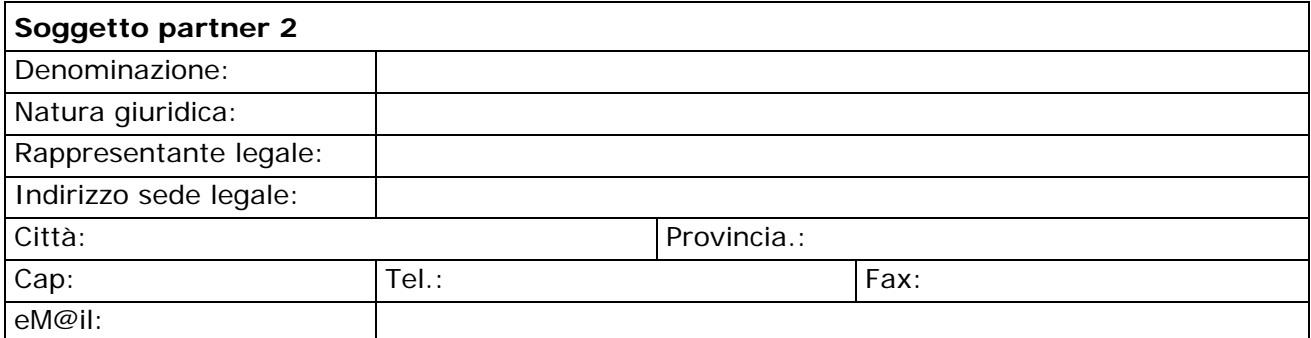

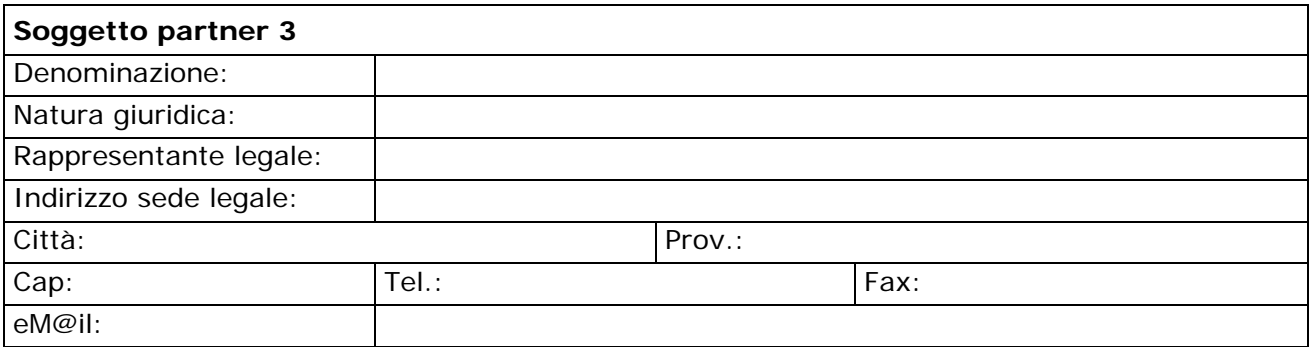

*Aggiungere altra/e casella/e se I soggetti partner risultano in numero maggiore.* 

**Struttura organizzativa prevista per il presente progetto: indicare i profili professionali dei formatori/consulenti/esperti /tutor che si intendono impiegare:** 

\_\_\_\_\_\_\_\_\_\_\_\_\_\_\_\_\_\_\_\_\_\_\_\_\_\_\_\_\_\_\_\_\_\_\_\_\_\_\_\_\_\_\_\_\_\_\_\_\_\_\_\_\_\_\_\_\_\_\_\_\_\_\_\_\_\_\_\_\_\_\_\_\_\_\_\_\_\_

\_\_\_\_\_\_\_\_\_\_\_\_\_\_\_\_\_\_\_\_\_\_\_\_\_\_\_\_\_\_\_\_\_\_\_\_\_\_\_\_\_\_\_\_\_\_\_\_\_\_\_\_\_\_\_\_\_\_\_\_\_\_\_\_\_\_\_\_\_\_\_\_\_\_\_\_\_\_ \_\_\_\_\_\_\_\_\_\_\_\_\_\_\_\_\_\_\_\_\_\_\_\_\_\_\_\_\_\_\_\_\_\_\_\_\_\_\_\_\_\_\_\_\_\_\_\_\_\_\_\_\_\_\_\_\_\_\_\_\_\_\_\_\_\_\_\_\_\_\_\_\_\_\_\_\_\_ \_\_\_\_\_\_\_\_\_\_\_\_\_\_\_\_\_\_\_\_\_\_\_\_\_\_\_\_\_\_\_\_\_\_\_\_\_\_\_\_\_\_\_\_\_\_\_\_\_\_\_\_\_\_\_\_\_\_\_\_\_\_\_\_\_\_\_\_\_\_\_\_\_\_\_\_\_\_

\_\_\_\_\_\_\_\_\_\_\_\_\_\_\_\_\_\_\_\_\_\_\_\_\_\_\_\_\_\_\_\_\_\_\_\_\_\_\_\_\_\_\_\_\_\_\_\_\_\_\_\_\_\_\_\_\_\_\_\_\_\_\_\_\_\_\_\_\_\_\_\_\_\_\_\_\_\_

## **Struttura/e Ospitante/i (in caso di parternariato formalizzato allegare la documentazione)**

## **DA REPLICARE PER OGNI STRUTTURA.**

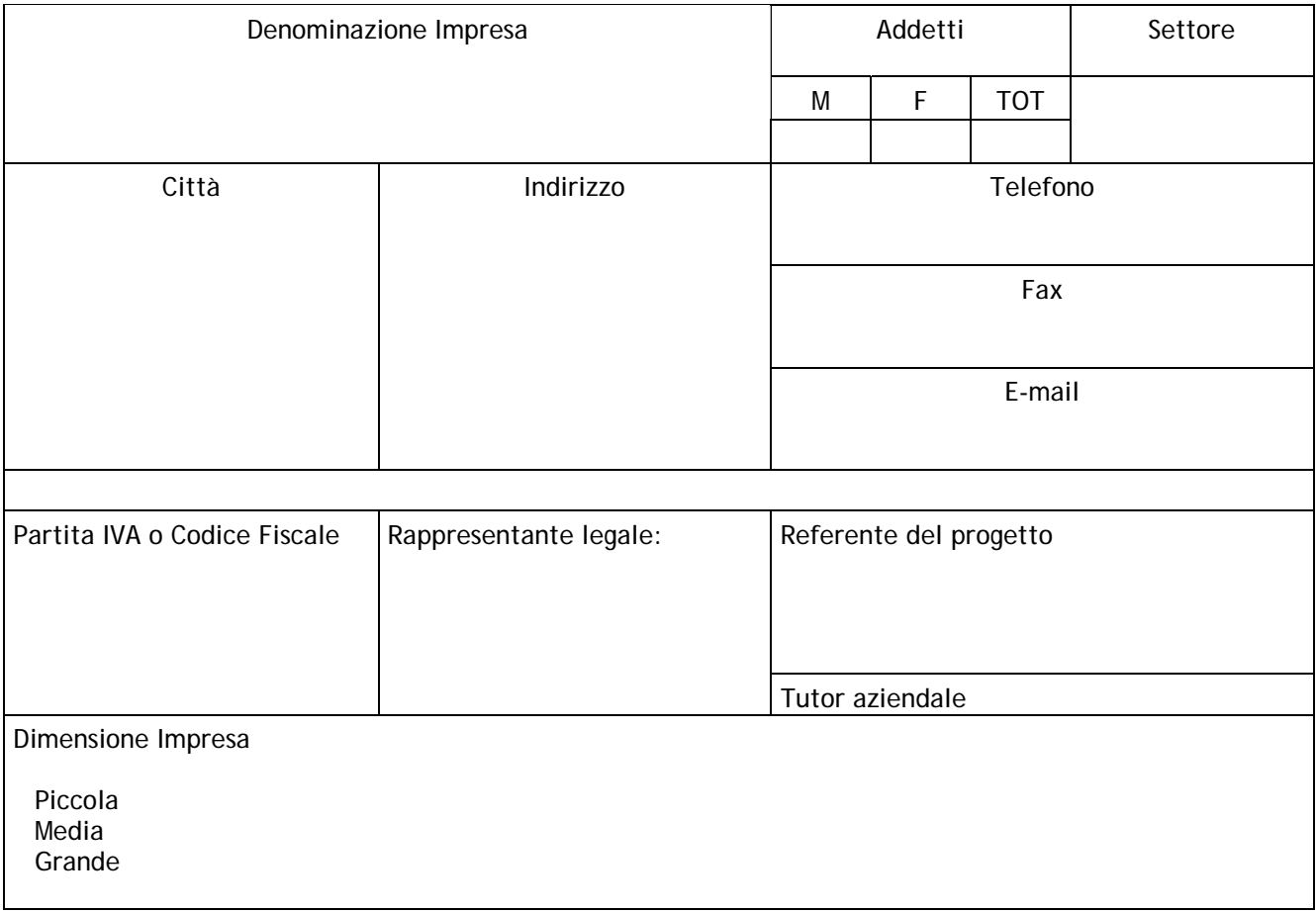

# **SEZIONE B**

### **DESCRIZIONE DEL PROGETTO**

## **B..1 DESCRIZIONE DEL CONTESTO PRODUTTIVO E ORGANIZZATIVO AZIENDALE NEL QUALE IL**

**DESTINATARIO VA AD INSERIRSI (***replicare laddove necessario in considerazione della eventuale diversita'* 

**\_\_\_\_\_\_\_\_\_\_\_\_\_\_\_\_\_\_\_\_\_\_\_\_\_\_\_\_\_\_\_\_\_\_\_\_\_\_\_\_\_\_\_\_\_\_\_\_\_\_\_\_\_\_\_\_\_\_\_\_\_\_\_\_\_\_\_\_\_\_\_\_\_\_\_\_\_\_\_\_** 

**\_\_\_\_\_\_\_\_\_\_\_\_\_\_\_\_\_\_\_\_\_\_\_\_\_\_\_\_\_\_\_\_\_\_\_\_\_\_\_\_\_\_\_\_\_\_\_\_\_\_\_\_\_\_\_\_\_\_\_\_\_\_\_\_\_\_\_\_\_\_\_\_\_\_\_\_\_\_\_\_** 

**\_\_\_\_\_\_\_\_\_\_\_\_\_\_\_\_\_\_\_\_\_\_\_\_\_\_\_\_\_\_\_\_\_\_\_\_\_\_\_\_\_\_\_\_\_\_\_\_\_\_\_\_\_\_\_\_\_\_\_\_\_\_\_\_\_\_\_\_\_\_\_\_\_\_\_\_\_\_\_\_** 

*\_\_\_\_\_\_\_\_\_\_\_\_\_\_\_\_\_\_\_\_\_\_\_\_\_\_\_\_\_\_\_\_\_\_\_\_\_\_\_\_\_\_\_\_\_\_\_\_\_\_\_\_\_\_\_\_\_\_\_\_\_\_\_\_\_\_\_\_\_\_\_\_\_\_\_\_\_\_\_\_* 

*dei contesti***)** 

**B.1.2 Attività** 

**B.1.3 Ambito relazionale** 

**B.1.4 Altro** 

# **SEZIONE C**

#### **DESCRIZIONE ATTIVITÀ FORMATIVA**

#### **C.1.MOTIVAZIONE DELL'INTERVENTO**

*(descrivere sinteticamente le modalità di individuazione delle aziende e dei destinatari e eventuali collegamenti con altri progetti attivati dal proponente o da altri soggetti del territorio)* 

#### **C.2 FINALITA'**

#### **C.3 OBIETTIVI**

#### **C.4 ARTICOLAZIONE DELL'INTERVENTO PREVISTO**

*(promozione dell'attività, selezione dei partecipanti, orientamento, attività individualizzate, Work Esperience* 

#### **C.5. METODOLOGIE DI INTERVENTO**

*(modalità di affiancamento e di tutoraggio)* 

#### **C.6. SISTEMI DI MONITORAGGIO E VERIFICA DEI RISULTATI** *(verifica dell'efficacia dell'intervento e certificazione delle competenze acquisite dai partecipanti*

**C.7. TEMPI DI REALIZZAZIONE (***aggiungere un quadro riassuntivo che individui i tempi per ogni work esperience in caso vi siano durate differenziate***)** 

**DURATA DEL PROGETTO IN ORE** \_\_\_\_\_\_\_\_  **DURATA DEL PROGETTO IN MESI** \_\_\_\_\_\_\_\_  **DATA DI AVVIO PREVISTA** \_\_\_\_\_\_\_\_**\_\_\_\_**  DATA DI CONCLUSIONE **\_\_\_\_\_\_\_\_\_\_** 

## **SEZIONE D**

# **CRONOGRAMMA DEL PROGETTO**

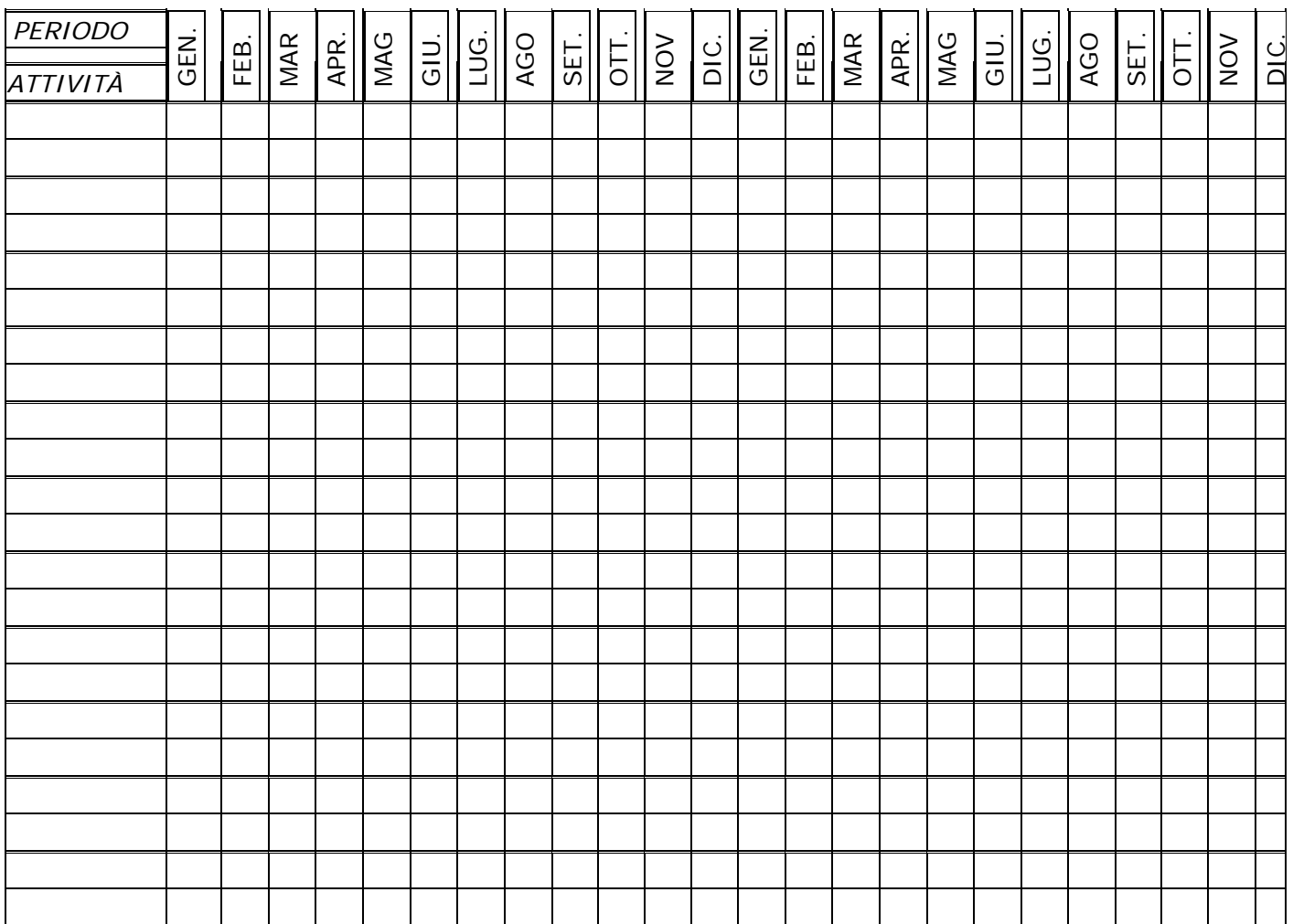

**DATA \_\_\_\_\_\_\_\_\_\_\_\_\_\_\_\_\_\_\_\_\_\_\_\_\_\_** 

**FIRMA**